# Arrays (Continued)

### Two dimensional arrays

A grid of data!

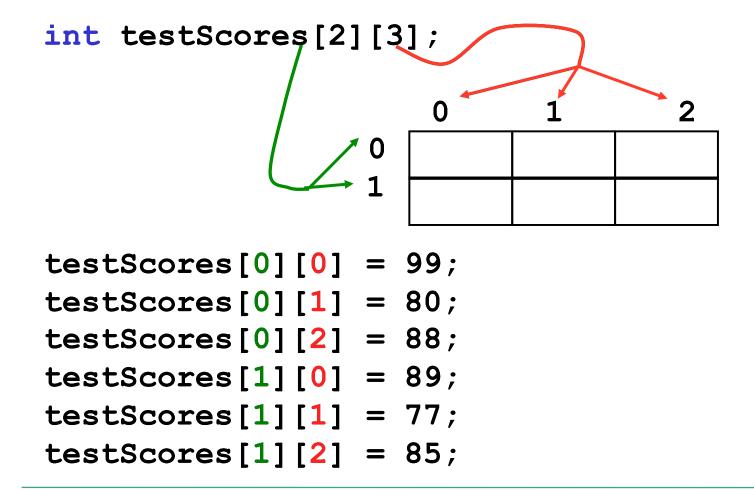

# Why use 2D arrays?

Hold the scores for each student in one array.

- Which values are we setting above?
- How do we set Alice's Midterm2 score?
- What is stored in testScores[0][1] ?

#### **Practice**

 Use a two dimensional array to store the scores of 8 Pacific Volleyball games. Store the opponent names in a separate one dimensional array. Read these values from PV.txt. Pacific's score is listed first

Concordia 3 2
Schreiner 3 0
Wartburg 3 2
Iowa 3 2
LaVerne 3 2
UCSC 2 3
CalLutheran 0 3
Pomona 2 3

- Print the name of the first team that Pacific beat
- Print the name of the last team that Pacific beat
- Print the name of the first team that beat Pacific

#### **Practice**

- Using the array below, calculate:
  - the average score on each assignment
  - the average score for each student
  - assume the array already contains data

```
const int NUMOFSTUDENTS = 24;
const int NUMOFASSIGNMENTS = 6;
int testScores[NUMOFSTUDENTS][NUMOFASSIGNMENTS];
```

## N-Dimensional Arrays

```
// cost of seats in a theatre
//
// 4 sections, each section has
// 20 rows with 30 seats each.
double seats[4][20][30];
seats[0][0][0] = 100.00;
seats[2][0][0] = seats[1][0][0] / 2;
seats[3][19][25] = 10.00;
// we can have as many dimensions as
// necessary in an array
```